# *The Great Depression Collage*

#### **Objective:**

countries

Recommended for grades 5-6

- Students will be capable of editing pictures on Picjuice.com.
- Students will also develop a better understanding of The Great Depression.

## Goal for students:

 Students will feel comfortable with using Picjuice.com to assist them in completing future projects. Students should also get a better feel of what The Great Depression.

# Materials needed:

- Computers
- A printer
- Glue bottles/ glue sticks
- Colored construction paper
- Scissors

## Procedures:

- Give your student s a brief summary about what The Great Depression is.
- Divide your class into 4 or 5 groups.
- Then assign each of the groups of students a topic pertaining to The Great Depression, for example, Homerville's or unemployment.
- Instruct your class to research the topic that they were assigned, and have them collect pictures that are related to the topic they were assigned.
- Once students have selected and saved the images that they would like to use for their topics, introduce them to the Picjuice website.
- Give your students a brief description of how the 6 tools on Picjuice work, and instruct your students to utilize each of the six tools at least once to edit the images that they have selected.
- Once your students are done editing the pictures that they have selected, have them print the pictures and use them to create a collage.
- Provide your students with colorful construction paper to paste their collages on. Students may use scissors, if necessary, to cut pictures so that they are able to fit into their collages better.
- Also instruct your students to write a short, 2-3 paragraph, summary about the Great Depression topic that they were given.

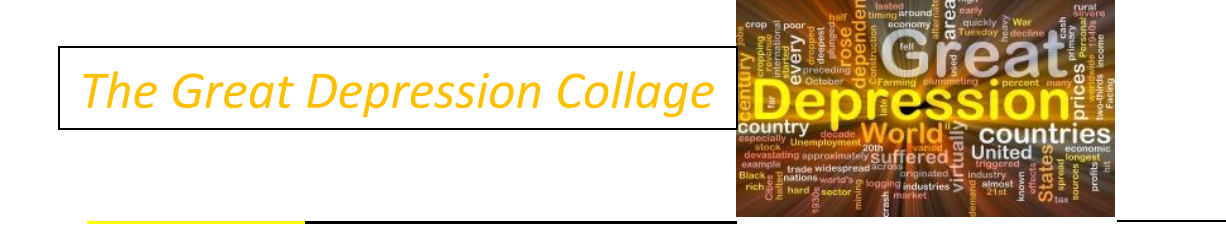

# Evaluation:

 After students have completed their collage and short summary of their Great Depression topic, have each group of students present their collages to the rest of the class. In their presentations, students should give a 1-2 minute description of their Great Depression topic. They should also include an explanation of why they chose to use the pictures that they utilized in their collages, along with a brief description of some of the changes that were made to the pictures that they edited on Picjuice.com.